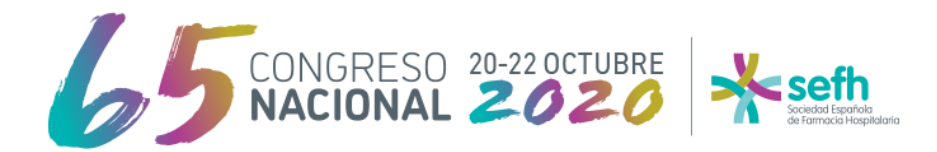

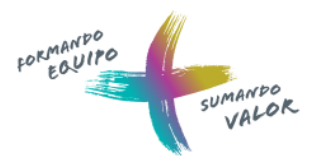

## **NORMAS DE PRESENTACIÓN DE E-PÓSTER**

## **1. Especificaciones técnicas de los documentos**

Para que las comunicaciones enviadas puedan procesarse y mostrarse correctamente, debe descargarse la plantilla de confección de e-Póster y cumplir los siguientes requerimientos:

- **Tipos de letra aceptados:** Legibles y sencillas. Se recomienda el uso de **"Arial", "Tahoma", "Verdana"** y similares por ser tipografías de fácil lectura a diferentes resoluciones. Los tipos de letra como "Times New Roman" o aquellas que simulan la escritura manual no se visualizan correctamente en ciertos tamaños, por lo que recomendamos que se prescinda de su uso en las comunicaciones enviadas.
- **Tamaños de letra:** En general, se debería utilizar un **tamaño mínimo de 28 puntos** en los textos del e-Póster. En determinados casos en los que deba aparecer letra pequeña, su tamaño mínimo deberá ser de 24 puntos para asegurar la legibilidad de la misma, siempre y cuando se utilicen las tipografías especificadas en el párrafo anterior. **Para los títulos debe utilizarse letra en tamaño 36 puntos o superior.**
- **Imágenes:** No existe ninguna limitación en cuanto al tamaño final de las ilustraciones a incrustar en los e-Posters, si bien cualquier texto o detalle que en ellas aparezca y que en la composición en PowerPoint sea menor que los textos de tamaño mínimo del e-Póster (tamaño 28) puede que no se visualice correctamente y no sea legible en las pantallas.
- **Otras especificaciones:** Con el fin de conseguir la máxima legibilidad en las comunicaciones, se recomienda que se introduzcan **textos breves, claros y concisos y se eviten introducir párrafos con letra pequeña, así como fondos demasiado fuertes** (si se introducen imágenes a modo de "marca de agua", estas deberán estar suavizadas para que el texto sea legible sobre las mismas). Cada e-Póster debe contener solo una única página.

## **2. Instrucciones de envío**

Para que la recepción de los e-Pósters se pueda realizar correctamente, estos **deben ser exportados desde la plantilla de PowerPoint en un formato compatible para su posterior visualización.** Para ello, una vez finalizado el e-Póster, deben seguirse las siguientes instrucciones:

a) Seleccionaremos la opción de menú "Guardar Cómo". En Office 2003 se encuentra ubicada en el menú "Archivo". Si nos encontramos en Office 2007, deberemos hacer clic en el botón "Office" (se encuentra en la parte superior izquierda de la pantalla) y seleccionar la opción indicada en el menú que se desplegará:

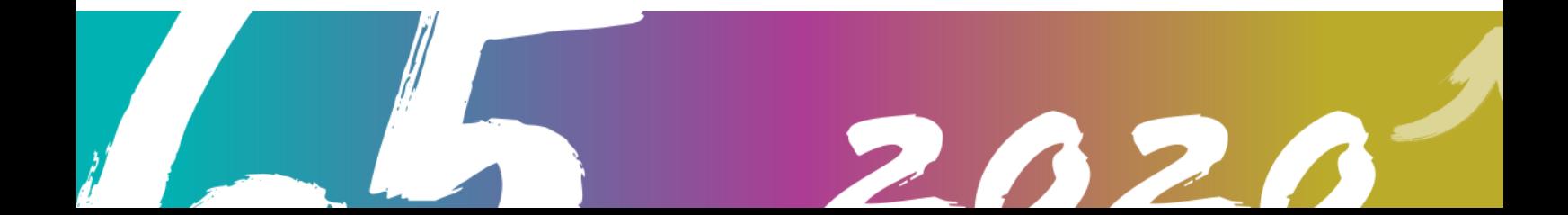

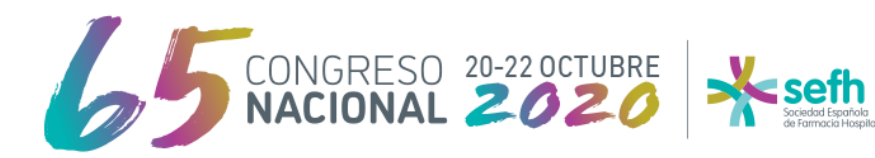

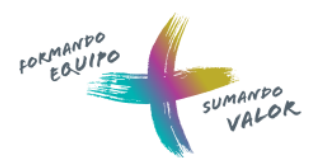

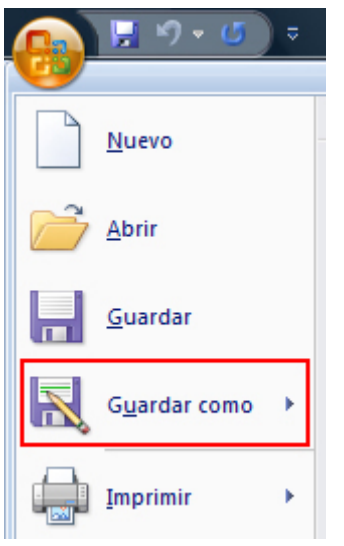

- b) En la pantalla que aparecerá a continuación, deberemos seleccionar el nombre de archivo a guardar y el formato del mismo.
- c) Como nombre de archivo introduciremos el número de registro de la comunicación y como tipo seleccionaremos "Formato de intercambio de archivos JPEG". Esta operación es especialmente importante, ya que un póster que no reúna estos dos requisitos no será detectado por el sistema de visualización y no se mostrará en las pantallas del congreso.
- d) Una vez finalizado el proceso obtendremos un archivo de imagen (JPG). Es recomendable visualizar este archivo generado para asegurar que la conversión se ha realizado correctamente. Para ello simplemente haremos doble clic sobre el archivo o lo abriremos desde un visualizador de imágenes instalado en el equipo.
- e) Este archivo deberá ser enviado a través de la página de envío de póster.
- f) Una vez realizada esta operación, daremos el proceso de envío de póster por finalizado.

## **Tratamiento de datos de carácter personal**

De acuerdo a lo dispuesto en el Reglamento (UE) 2016/679 del Parlamento Europeo y del Consejo, de 27 de abril de 2016, relativo a la protección de las personas físicas en lo que respecta al tratamiento de datos personales y a la libre circulación de éstos y la Ley Orgánica 3/2018, de 5 de diciembre, de protección de datos personales y garantía de los derechos digitales le proporcionamos la siguiente información sobre el tratamiento de datos de carácter personal:

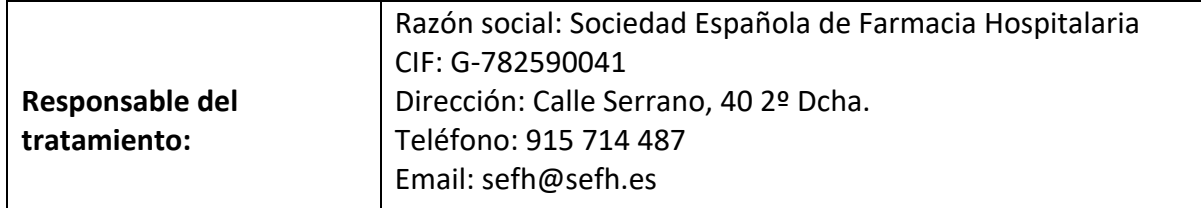

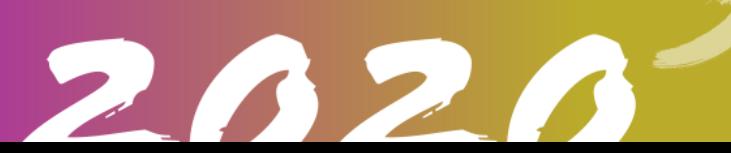

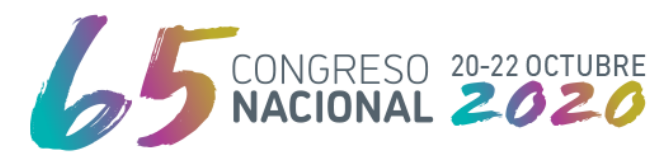

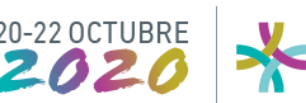

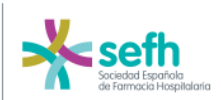

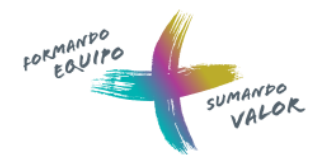

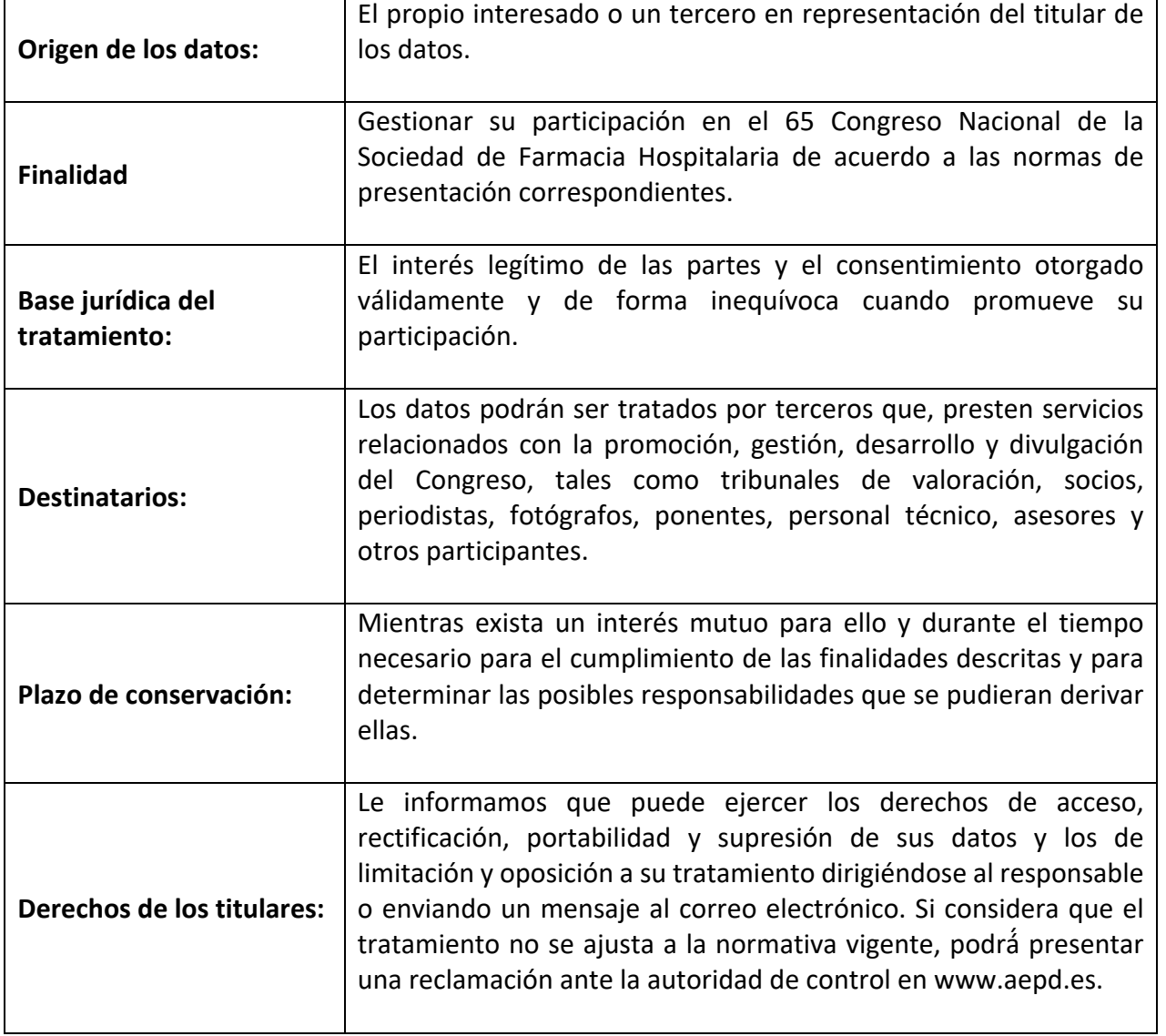

Te agradecemos nuevamente tu participación en el 65 Congreso de la SEFH.

Un saludo, Comité Científico del 65 Congreso SEFH.

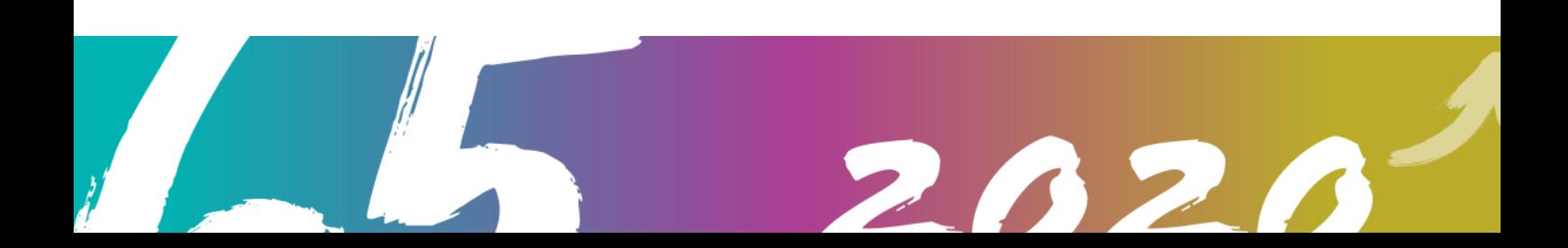